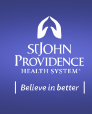

## $eC$ are

## **BCMA Alerts**

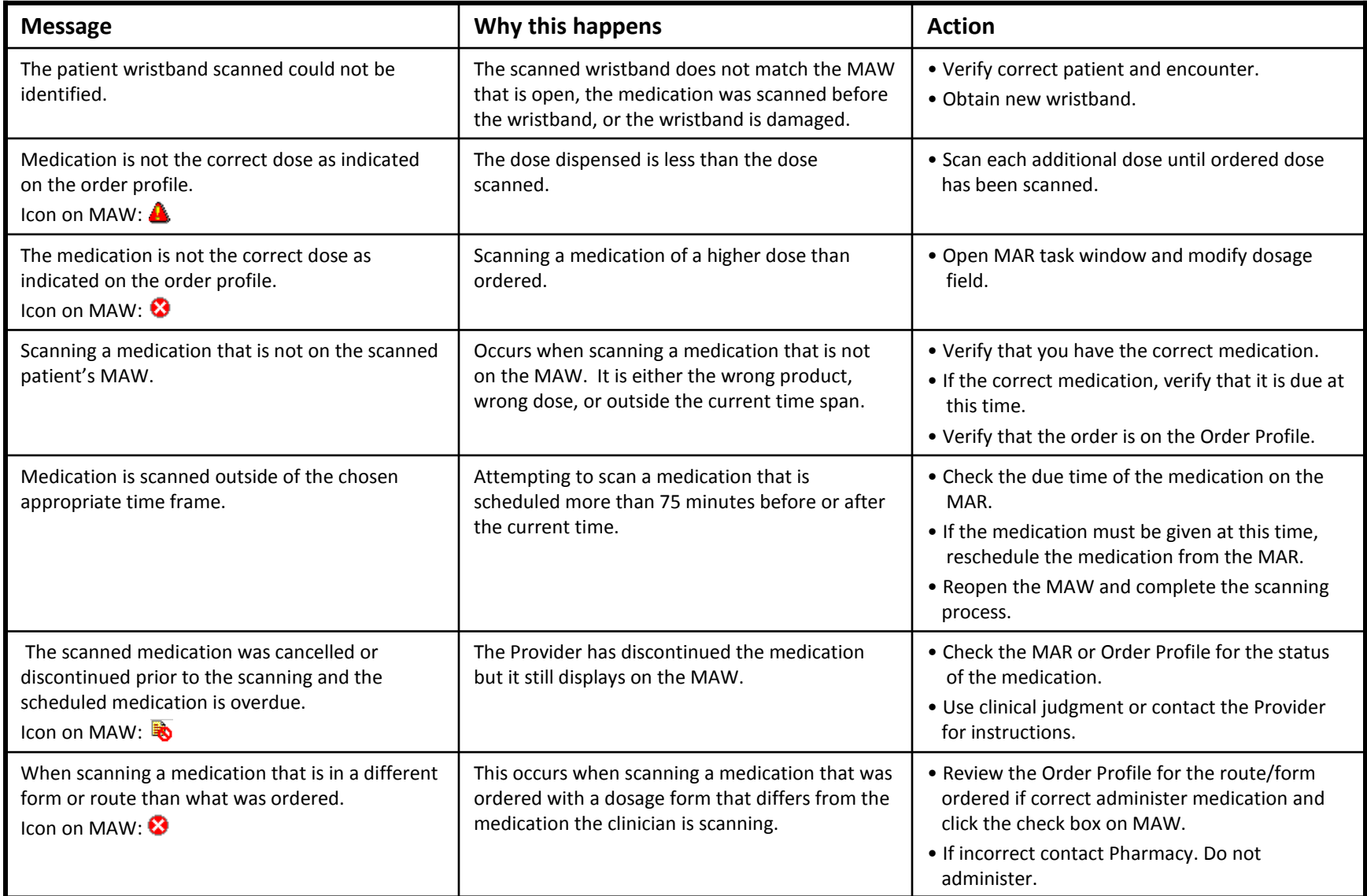

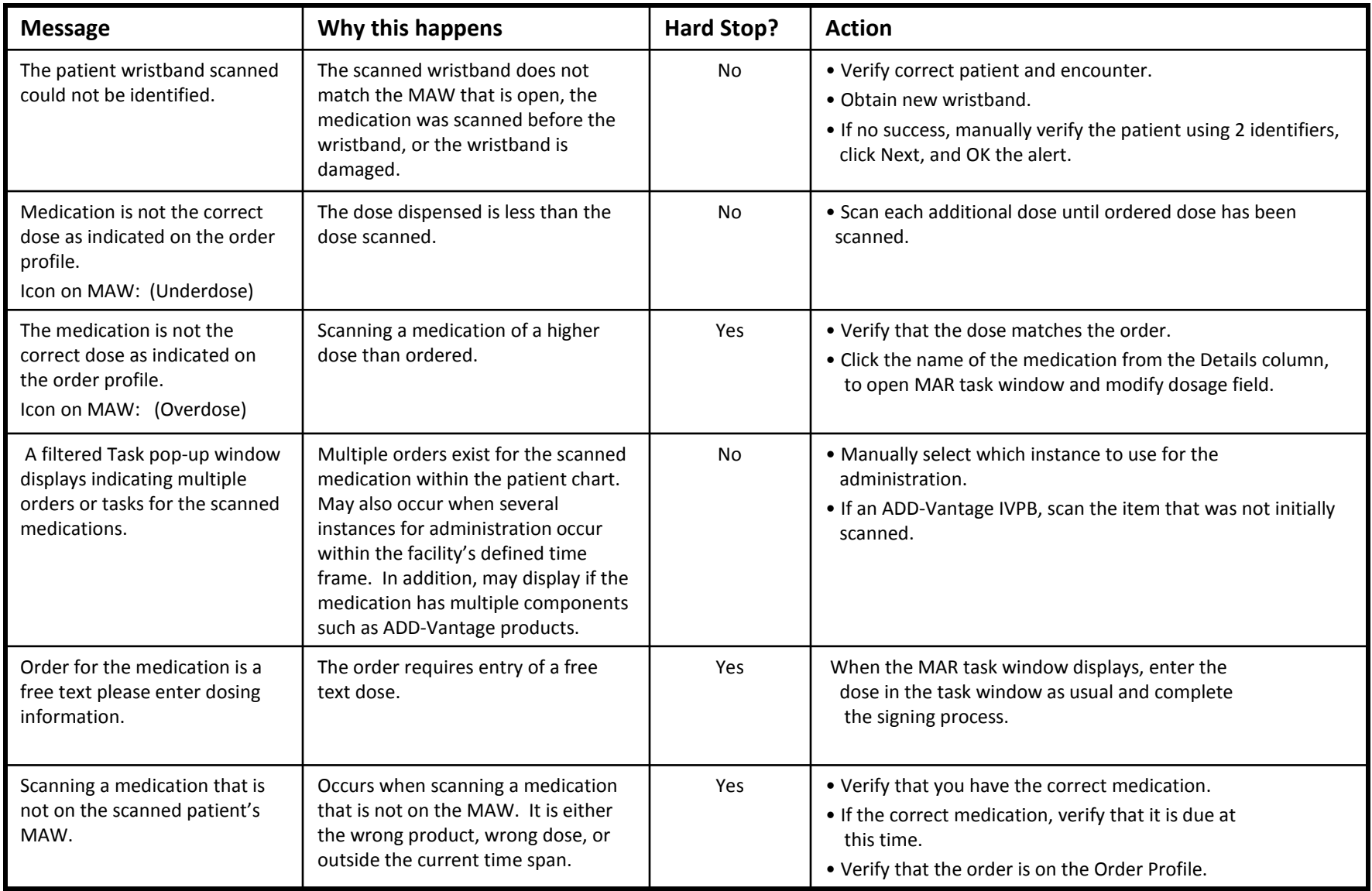

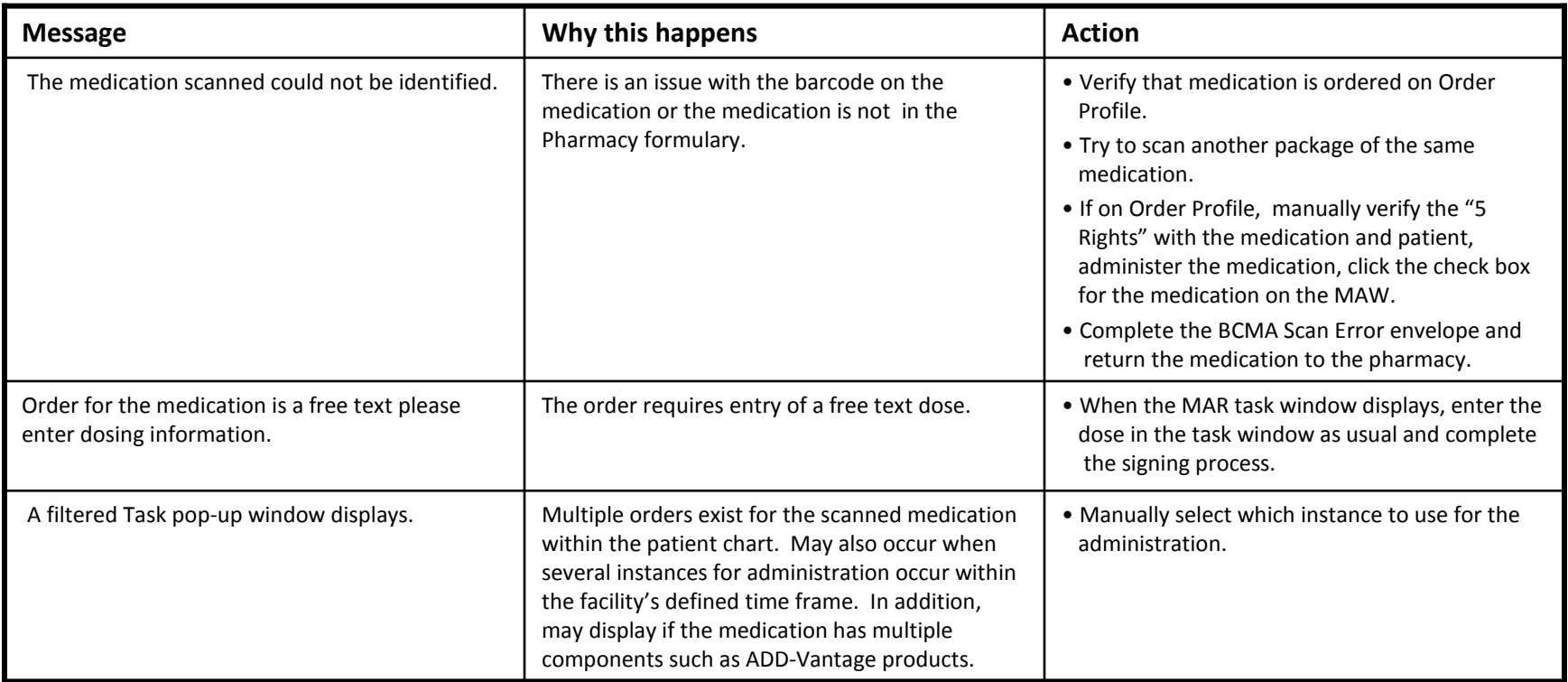

## **Alert Icons**

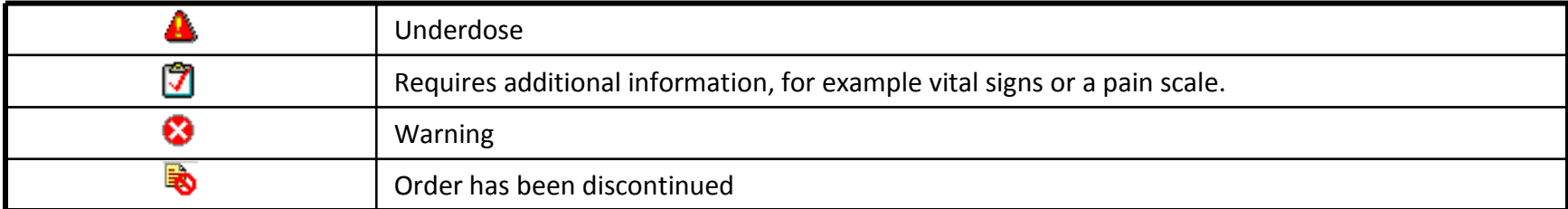

## **Reconfiguring the Scanner**

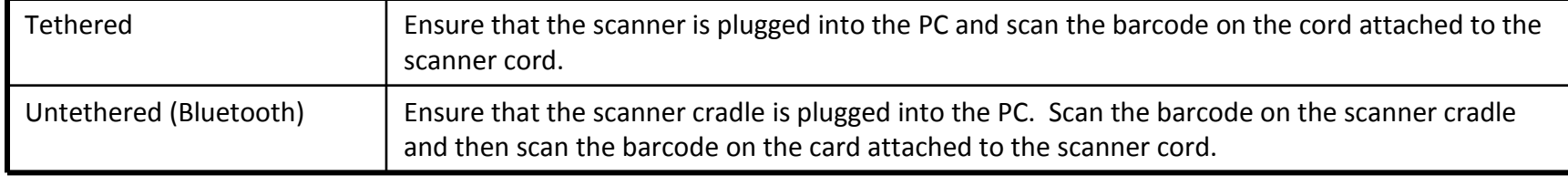